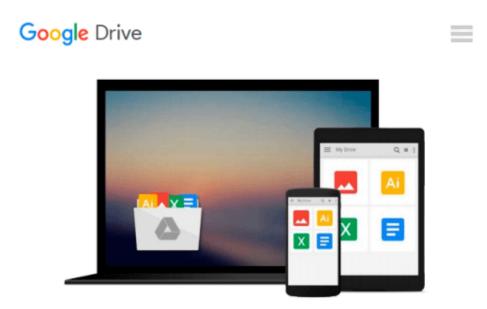

# Master Evernote Essentials in 3 Simple Steps: 49 Benefits & Features, 74 Tips to Organize and Improve Your Productivity & Time Management by Functions You Never Knew

Wiroon Tanthapanichakoon

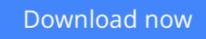

Click here if your download doesn"t start automatically

## Master Evernote Essentials in 3 Simple Steps: 49 Benefits & Features, 74 Tips to Organize and Improve Your Productivity & Time Management by Functions You Never Knew

Wiroon Tanthapanichakoon

#### Master Evernote Essentials in 3 Simple Steps: 49 Benefits & Features, 74 Tips to Organize and Improve Your Productivity & Time Management by Functions You Never Knew Wiroon Tanthapanichakoon

This apps guidebook bookseller will give you better understanding in terms of using Evernote by 3 simple steps. It summarizes a number of benefits, features, and tips in an easy way to maximize the benefits of Evernote in organizing and improving your productivity and time management. It is a great source of information if you are still lost in the decision of using the app or not. It has instructions for beginners, tips, and other information you should know to be able to fully grasp brief knowledge about Evernote app.

This book aims to educate users about a new and modern way to manage their works and their files. It is another innovative technique in taking notes. It will also help you sync your files instantaneously. This app became famous because of its fast, reliable and accurate approach in helping its users. Use this app and you will surely process and access everything easily. You don't have to suffer arranging your scattered notes and finding your lost papers ever again. With the use of Evernote, you will access all the things you want at all costs!

Table of Contents

Why this book? 3 Introduction 5 Chapter 18 What is Evernote? 8 21 Benefits of using Evernote 11 Chapter 2: Evernote Step 1 19 Evernote for Beginners 19 28 Features of Evernote 23 6 Tips to Use Evernote Features 31 Chapter 3: Evernote Step 2 38 52 Tips in using Evernote 38 Chapter 4: Evernote Step 3 59 16 Tips to improve your productivity 59 Easy ways to organize 69 How to create ink note 72 How to back up your Evernote 76 OneNote vs. Evernote 80 Chapter 5 82 Summary 82 **Conclusion 85** 

Tags: Evernote for dummies, Evernote for beginners, Evernote book, Evernote essentials, accomplish goals,

goal setting, note taking, notepad, getting things done

**Download** Master Evernote Essentials in 3 Simple Steps: 49 B ...pdf

**Read Online** Master Evernote Essentials in 3 Simple Steps: 49 ...pdf

Download and Read Free Online Master Evernote Essentials in 3 Simple Steps: 49 Benefits & Features, 74 Tips to Organize and Improve Your Productivity & Time Management by Functions You Never Knew Wiroon Tanthapanichakoon

#### From reader reviews:

#### Jacqueline Kang:

What do you think about book? It is just for students because they are still students or the item for all people in the world, what best subject for that? Just simply you can be answered for that question above. Every person has different personality and hobby for each and every other. Don't to be pushed someone or something that they don't wish do that. You must know how great and also important the book Master Evernote Essentials in 3 Simple Steps: 49 Benefits & Features, 74 Tips to Organize and Improve Your Productivity & Time Management by Functions You Never Knew. All type of book could you see on many solutions. You can look for the internet sources or other social media.

#### Micheal McDonough:

Information is provisions for individuals to get better life, information currently can get by anyone at everywhere. The information can be a know-how or any news even restricted. What people must be consider any time those information which is inside former life are hard to be find than now's taking seriously which one would work to believe or which one often the resource are convinced. If you obtain the unstable resource then you obtain it as your main information you will see huge disadvantage for you. All those possibilities will not happen inside you if you take Master Evernote Essentials in 3 Simple Steps: 49 Benefits & Features, 74 Tips to Organize and Improve Your Productivity & Time Management by Functions You Never Knew as your daily resource information.

#### **Rocio Linville:**

The guide untitled Master Evernote Essentials in 3 Simple Steps: 49 Benefits & Features, 74 Tips to Organize and Improve Your Productivity & Time Management by Functions You Never Knew is the e-book that recommended to you you just read. You can see the quality of the guide content that will be shown to a person. The language that article author use to explained their way of doing something is easily to understand. The copy writer was did a lot of analysis when write the book, therefore the information that they share to your account is absolutely accurate. You also will get the e-book of Master Evernote Essentials in 3 Simple Steps: 49 Benefits & Features, 74 Tips to Organize and Improve Your Productivity & Time Management by Functions You Never Knew from the publisher to make you far more enjoy free time.

#### **Emanuel Douglas:**

Playing with family in a park, coming to see the coastal world or hanging out with friends is thing that usually you have done when you have spare time, in that case why you don't try issue that really opposite from that. One activity that make you not sensation tired but still relaxing, trilling like on roller coaster you have been ride on and with addition associated with. Even you love Master Evernote Essentials in 3 Simple Steps: 49 Benefits & Features, 74 Tips to Organize and Improve Your Productivity & Time Management by

Functions You Never Knew, it is possible to enjoy both. It is very good combination right, you still would like to miss it? What kind of hang-out type is it? Oh come on its mind hangout folks. What? Still don't get it, oh come on its referred to as reading friends.

## Download and Read Online Master Evernote Essentials in 3 Simple Steps: 49 Benefits & Features, 74 Tips to Organize and Improve Your Productivity & Time Management by Functions You Never Knew Wiroon Tanthapanichakoon #DLU2V3XSJPR

## Read Master Evernote Essentials in 3 Simple Steps: 49 Benefits & Features, 74 Tips to Organize and Improve Your Productivity & Time Management by Functions You Never Knew by Wiroon Tanthapanichakoon for online ebook

Master Evernote Essentials in 3 Simple Steps: 49 Benefits & Features, 74 Tips to Organize and Improve Your Productivity & Time Management by Functions You Never Knew by Wiroon Tanthapanichakoon Free PDF d0wnl0ad, audio books, books to read, good books to read, cheap books, good books, online books, books online, book reviews epub, read books online, books to read online, online library, greatbooks to read, PDF best books to read, top books to read Master Evernote Essentials in 3 Simple Steps: 49 Benefits & Features, 74 Tips to Organize and Improve Your Productivity & Time Management by Functions You Never Knew by Wiroon Tanthapanichakoon books to read online.

### Online Master Evernote Essentials in 3 Simple Steps: 49 Benefits & Features, 74 Tips to Organize and Improve Your Productivity & Time Management by Functions You Never Knew by Wiroon Tanthapanichakoon ebook PDF download

Master Evernote Essentials in 3 Simple Steps: 49 Benefits & Features, 74 Tips to Organize and Improve Your Productivity & Time Management by Functions You Never Knew by Wiroon Tanthapanichakoon Doc

Master Evernote Essentials in 3 Simple Steps: 49 Benefits & Features, 74 Tips to Organize and Improve Your Productivity & Time Management by Functions You Never Knew by Wiroon Tanthapanichakoon Mobipocket

Master Evernote Essentials in 3 Simple Steps: 49 Benefits & Features, 74 Tips to Organize and Improve Your Productivity & Time Management by Functions You Never Knew by Wiroon Tanthapanichakoon EPub